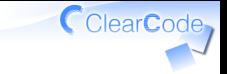

### コードチェンジ

須藤功平 株式会社クリアコード 実践リーダブルコード 2015-06-24

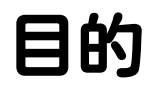

# リーダブルな コードを探す

ClearCode<sub>1</sub>

### おさらい:今日の体験内容

#### ✓ 「まず自分が読み始める」 √ 「リーダブルコードを探す」 (読みにくいコードは今は置いておく) 「リーダブルの基準を共有」 (チームでのリーダブルコードができる) ✓

ポイント

#### リーダブルじゃないコードより リーダブルなコード

ClearCode<sub>7</sub>

# リーダブルじゃないコード

### √見つけやすい ✓異質 ✓読んでいると詰まる 今日のチャレンジ ✓✓気をとられない

## リーダブルなコード<sup>CclearCode</sup>

### √見つけにくい ✓まわりのコードになじんでいるから ✓すーっと理解できてひっかからない 今日のチャレンジ ✓√ 意識して見つけよう!

やること

✓ 他の人のリポジトリーをfork どこまで進んでいるかを把握 ✓ ✓リーダブルコードを探す

#### ✔ 開発を継続 (改良) ✓リーダブルコードを探す

ClearCode

## リーダブルコードを発見!

メモに残す ✓

✓forkしたリポジトリーのissueに書く

メモの内容 ✓✓実際のコードのURL

✓リーダブルな理由

✓見つけたきっかけ

メモ例

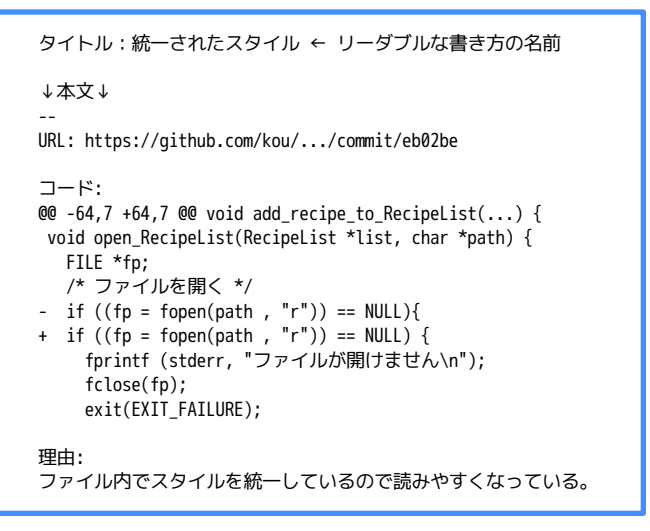

CclearCode,

# リーダブルコードとは

読む人基準 ✓

√「読む人」が 読みやすいなら リーダブル

#### √読む人 (=自分) 基準でよい

自分はどんなコードが ✓ リーダブルだと思うのか 言語化してみよう

凝った書き方を見つけるのは ✓ 日的ではない!